Sheet1

## INVESTMENT-TIMER WORKSHEET

========= ACTION: BUY/HOLD =========

DATE

DREYFUS GROWTH OPPORTUNITY DOW JONES INDUSTRIAL AVG

## MACRO-U TO UPDATE PRICES

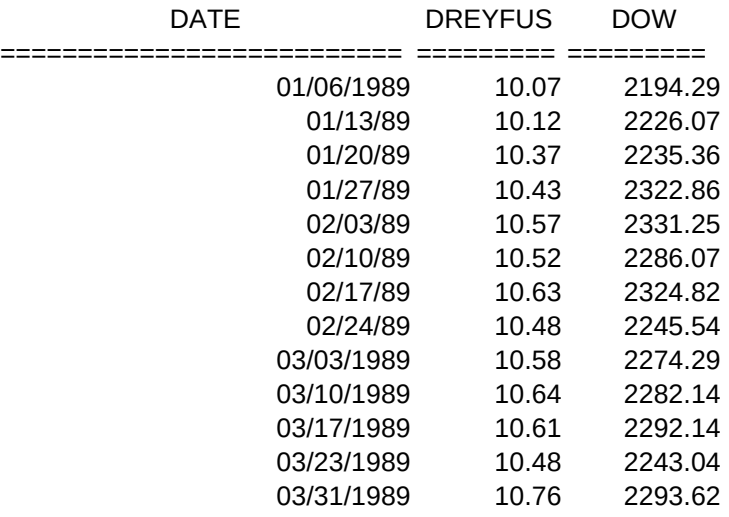

Sheet1

\u

MOV AVG % DIFF 03/31/1989 ========= ======= 10.76 10.57 1.8% 2293.62 2289.577 0.2%

## MACRO-D TO SUBTRACT DIVIDEND

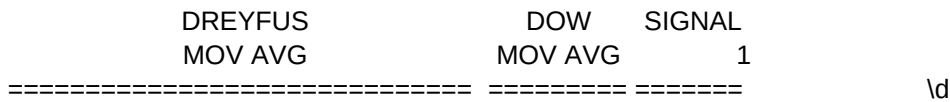

divfrmla

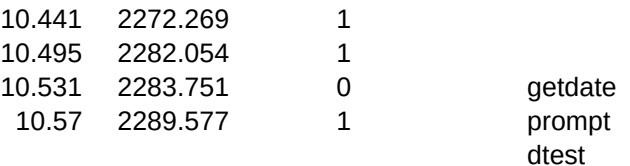

dtprompt

resp1

resp2

## Sheet1

{GOTO}input~ {getdate "Enter date "} @DATEVALUE(resp1){CALC}~ {DOWN} {GETNUMBER "Enter end-of-week price ",resp1}{MENU}Cresp1~~ {DOWN} {GETNUMBER "Enter end-of-week Dow Jones ",resp1}{MENU}Cresp1~~ {GOTO}startup~{UP}{END}{DOWN 2} {MENU}RTinput~~ {IF @COUNT(startup)<11}{HOME}{QUIT} {RIGHT 3}{MENU}Cformulas~~ {MENU}RV~fund~ {RIGHT}{MENU}RV~dowj~ {RIGHT}{MENU}RV~sig~{RECALC display} {HOME}

{getdate "Enter dividend date "} {LET resp1,@DATEVALUE(resp1)} {GETNUMBER "Enter dividend amount ",resp2} {GOTO}update~ {MENU}Cdivfrmla~.{RIGHT}{END}{DOWN}{LEFT}~ {MENU}RV{END}{DOWN}~{RIGHT 2}~ {MENU}E{END}{DOWN}~ {HOME}

#NAME?

{DEFINE dtprompt:string}{RECALC prompt}

#NAME?

{IF #NOT#@ISERR(@DATEVALUE(resp1))}{RETURN} {BEEP}{GETLABEL "Invalid date - try again: ",resp1} {BRANCH dtest}